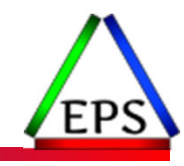

## Exploring PR/SM Physical and Logical CPU Utilization Measurements

### **Peter Enrico**

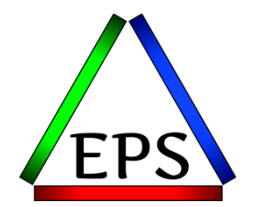

z/OS Performance Education, Software, and Managed Service Providers

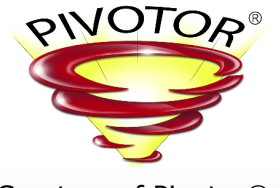

Creators of Pivotor®

© Enterprise Performance Strategies, Inc. Peter Enrico : www.epstrategies.com

Email: Peter.Enrico@EPStrategies.com

Enterprise Performance Strategies, Inc. 3457-53rd Avenue North, #145 Bradenton, FL 34210 http://www.epstrategies.com http://www.pivotor.com

> Voice: 813-435-2297Mobile: 941-685-6789

Peter Enrico : www.epstrategies.com<br>www.epstrategies.com

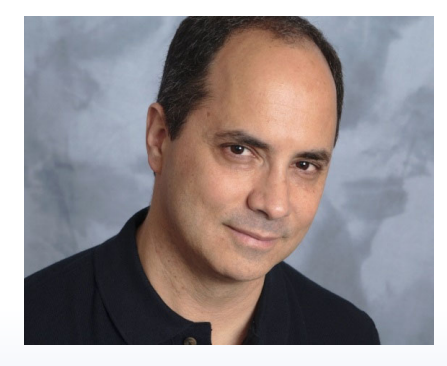

# Contact, Copyright, and Trademarks

### **Questions?**

Send email to <u>performance.questions@EPStrategies.com</u>, or visit our website at <u>https://www.epstrategies.com</u> or<br><u>http://www.pivotor.com</u>.

#### **Copyright Notice:**

© Enterprise Performance Strategies, Inc. All rights reserved. No part of this material may be reproduced, distributed, © Enterprise Performance Strategies, Inc. All rights reserved. No part of this material may be reproduced, distributed,<br>stored in a retrieval system, transmitted, displaved, published or broadcast in any form or by any mea stored in a retrieval system, transmitted, displayed, published or broadcast in any form or by any means, electronic,<br>mechanical, photocopy, recording, or otherwise, without the prior written permission of Enterprise Perfo Strategies. To obtain written permission please contact Enterprise Performance Strategies, Inc. Contact information can e obtained by visiting http://www.epstrategies.com.

#### **Trademarks:**

Enterprise Performance Strategies, Inc. presentation materials contain trademarks and registered trademarks of several companies.

The following are trademarks of Enterprise Performance Strategies, Inc.: **Health Check®, Reductions®, Pivotor®**

The following are trademarks of the International Business Machines Corporation in the United States and/or other countries: IBM®, z/OS®, zSeries®, WebSphere®, CICS®, DB2®, S390®, WebSphere Application Server®, and many others.

Other trademarks and registered trademarks may exist in this presentation

© Enterprise Performance Strategies 2

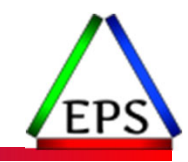

## Abstract

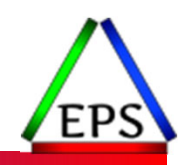

### **Exploring PR/SM Physical and Logical CPU Utilization Measurements**

Of all the z/OS SMF records available to us, the SMF 70 record is probably one of the most critical records to understand and use. Within the SMF 70 record, the processor dispatch interval measurements are the most important.

During this webinar, *Peter Enrico* will explore the SMF 70 processor dispatch measurements, and the formulas that these measurements are used to calculate both physical and logical processor utilizations. Oh… and what is the conceptual difference and usage between physical and logical utilizations? This difference will also be discussed.

# EPS: We do z/OS performance…

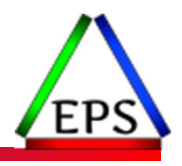

- We are z/OS performance!
- Pivotor
	- Performance reporting and analysis of your z/OS measurements
	- Example: SMF, DCOLLECT, other, etc.
	- Not just reporting, but cost‐effective analysis‐based reporting based on our expertise
- Performance Educational Workshops (while analyzing your own data)
	- Essential z/OS Performance Tuning
	- Parallel Sysplex and z/OS Performance Tuning
	- WLM Performance and Re‐evaluating Goals
- Performance War Rooms
	- Concentrated, highly productive group discussions and analysis
- MSU reductions
	- Application and MSU reduction

# Like what you see?

### ● Free z/OS Performance Educational webinars!

- The titles for our Winter 2022 webinars are as follows:
	- *SMF Recording Options to Improve Your Performance Analysis*
	- *SMF 98 and 99: Pinpointing Transient Performance Problems*
	- *Exploring z/OS Processor Storage Measurements*
	- •*Exploring PR/SM Physical and Logical CPU Utilization Measurements*
	- •*Exploring Locking and Locking Measurements on z/OS (with Bob Rogers)*
	- *Exploring z/OS SMF 30 Address Space CPU Measurements*
	- *Exploring z/OS XCF Message Traffic Measurements*
	- *Exploring z/OS SMF 14 / 15 Records for Tape and DASD File Activity*
	- *Exploring z/OS WLM CPU Measurements: SUs vs CPU Secs vs APPL% vs Workload%*
	- *Exploring the Coupling Facility Lock Structure Measurements*
- ◦• Dozens of past webinars are available at our website.

●If you want <sup>a</sup> free cursory review of your environment, let us know!

- We're always happy to process <sup>a</sup> day's worth of data and show you the results
- See also: http://pivotor.com/cursoryReview.html

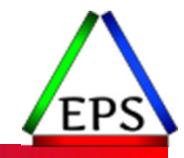

# z/OS Performance workshops available

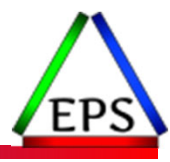

### During these workshops you will be analyzing your own data!

- Essential z/OS Performance Tuning
	- October 3‐7, 2022
- WLM Performance and Re-evaluating Goals
	- September 12‐16, 2022
- Parallel Sysplex and z/OS Performance Tuning ◦ August 8‐12, 2022

●Also… please make sure you are signed up for our free monthly z/OS educational webinars! (email contact@epstrategies.com)

## The Performance Balancing Act

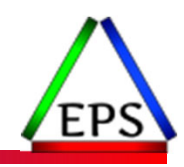

●Performance on z/OS is about finding an optimal balance of the following:

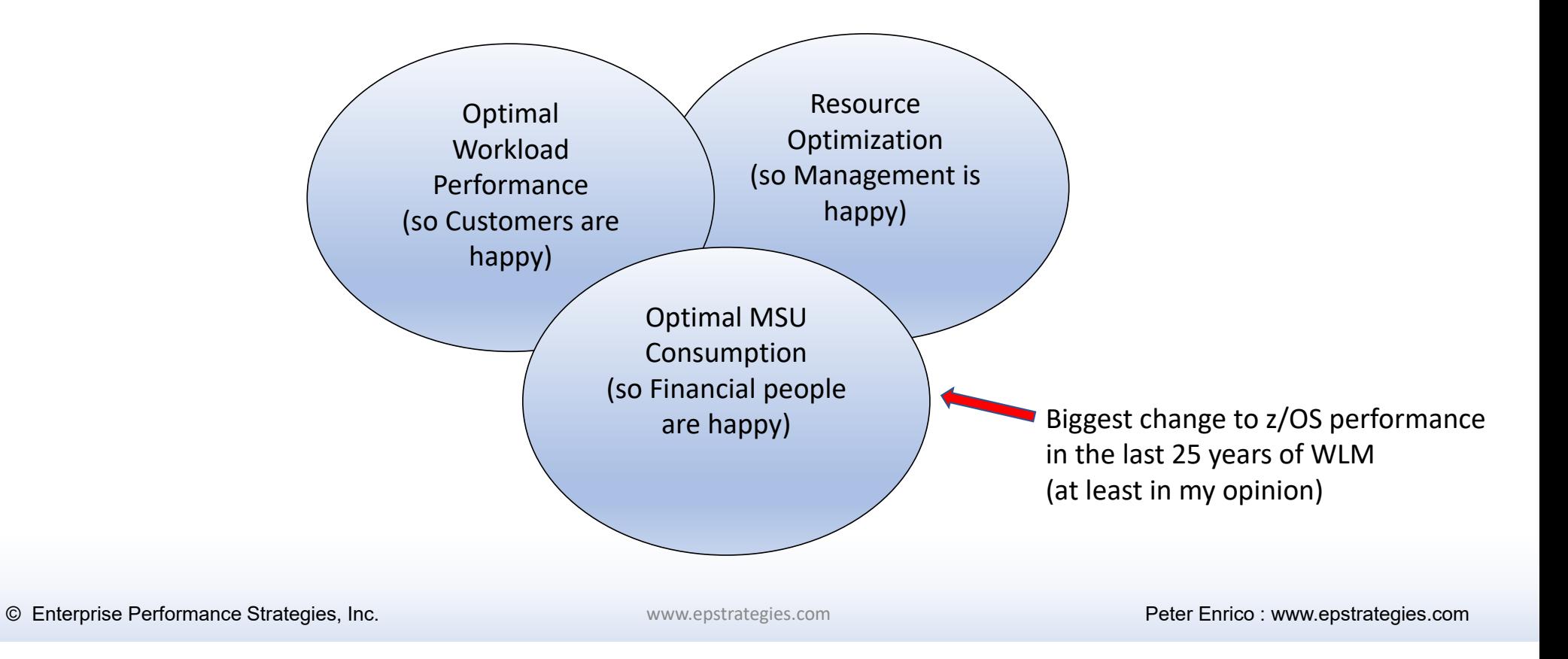

### Breakdown of General Purpose Processor

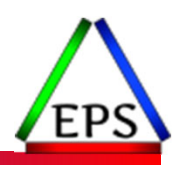

### ●We always needed to understand the break down of CP CPU consumption

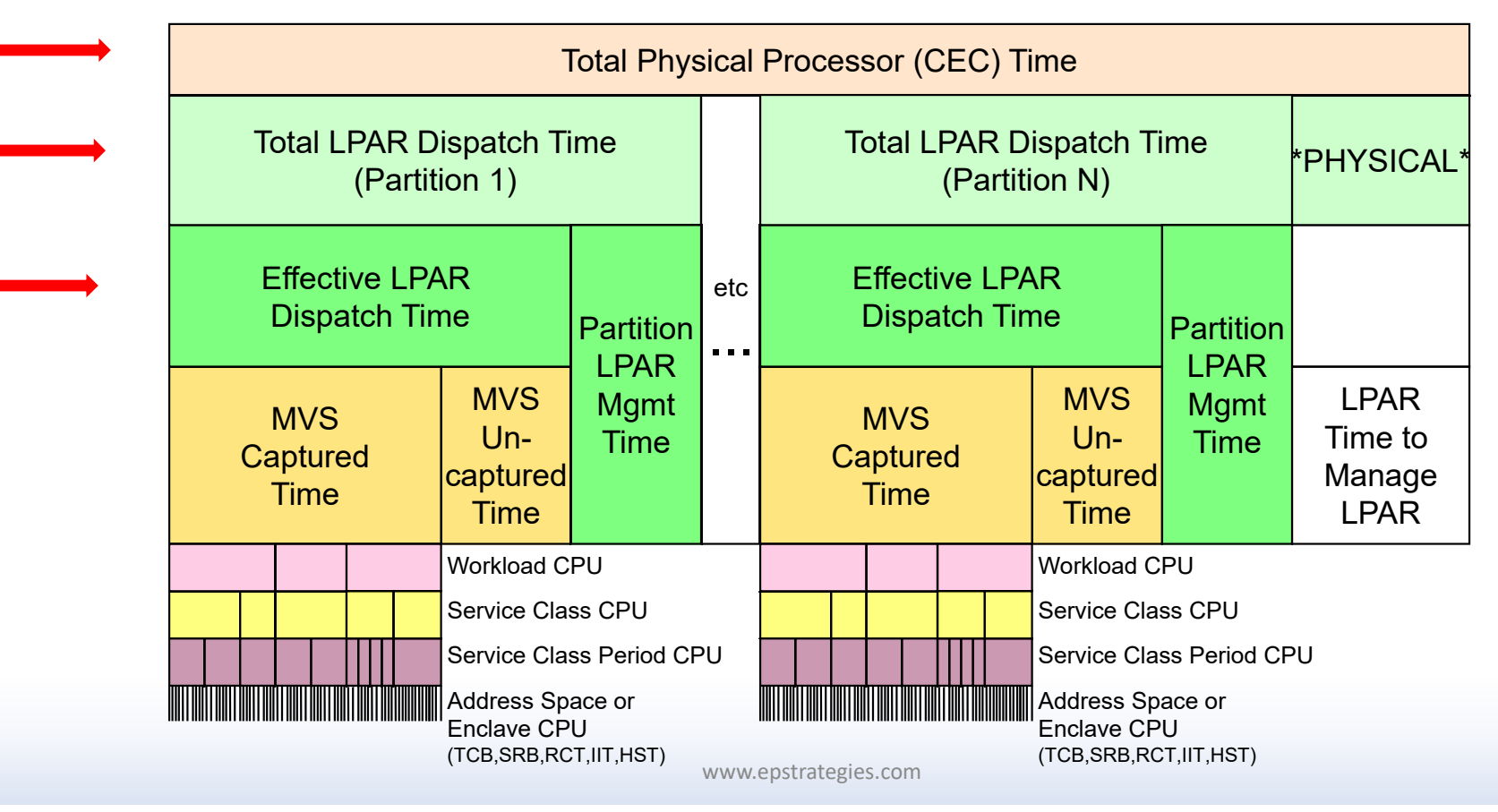

## Breakdown of zIIP Engine Time

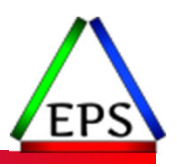

- We need to understand how PR/SM allocates the zIIP processor resource
	- $\bullet$ **In all measurements zilps**

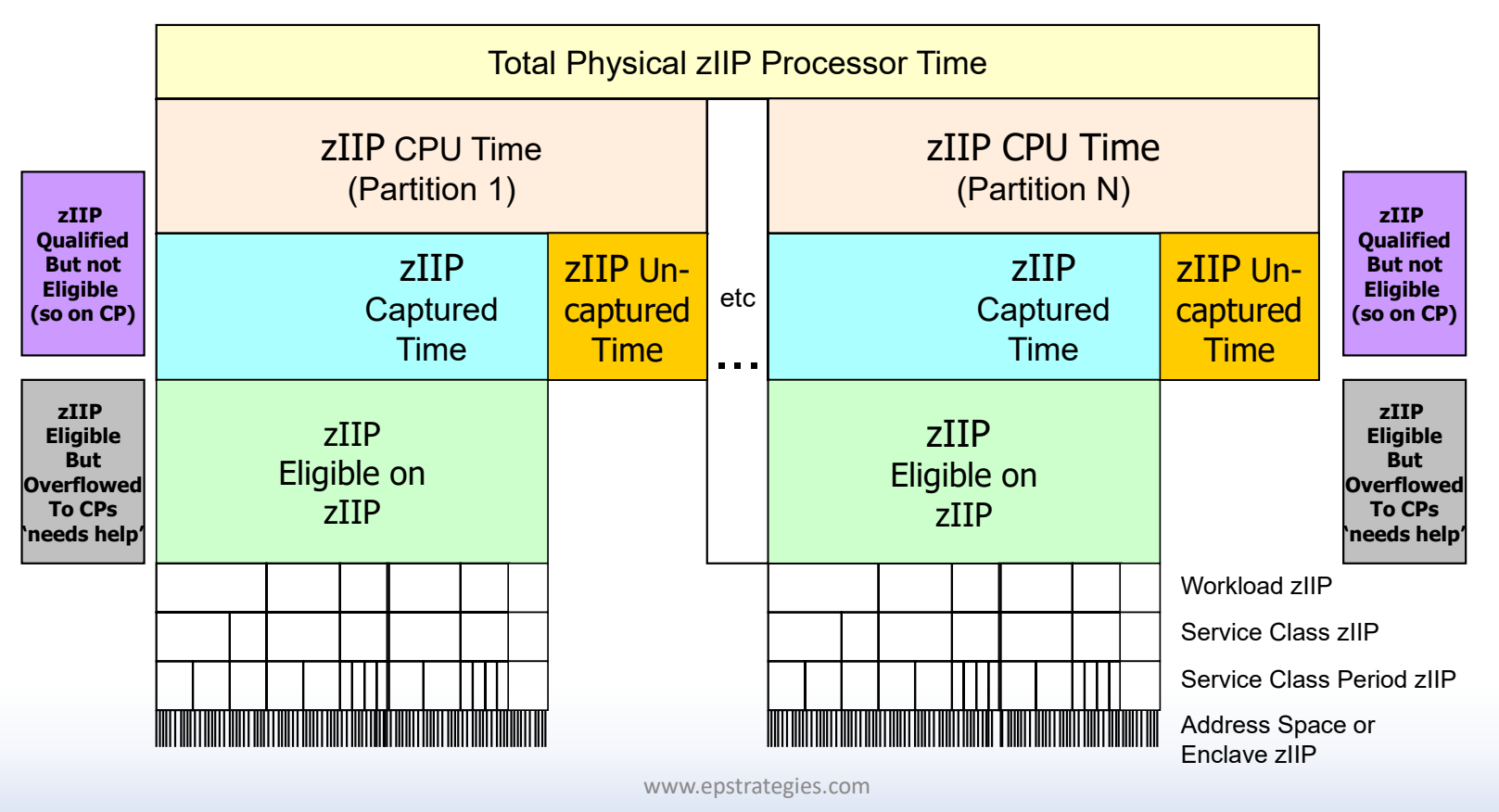

### Common PR/SM Measurement Questions

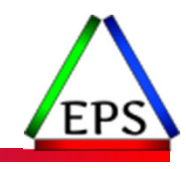

- For each machine, and for each type of processor (CP, zIIP):
	- How many CPs, zIIPs are configured to machine and to each LPAR?
	- $^{\circ}$  $\degree$  What are the LPAR controls for each of these pools of processors (i.e. LPAR weights)
	- How busy 'physically' are CPs and zIIPs
		- (i.e. measurement of machine capacity)
	- How busy 'logically' are logical CPs and zIIPs
		- (i.e. measurement of LPAR capacity)
- Lots more similar type questions to consider, but these are the questions we will focus on today.

# LPAR Terminology Review

### ●Physical Processors

- Physical CEC processors that are used by the different partitions
- Processors can be
	- GCP General CPU Processor
	- ICF Integrated Coupling Facilities
	- IFL Integrated Facilities for Linux
	- zIIP zArchitecture Integrated Information Processor

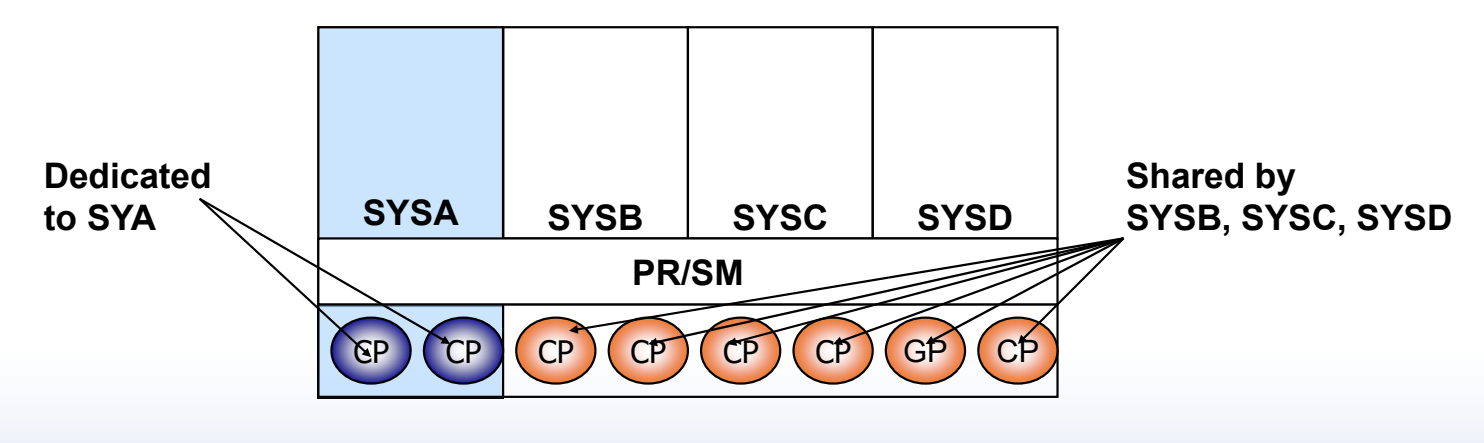

© Enterprise Performance Strategies 11

# LPAR Terminology Review

### ●Logical Processor

- Each system image as some number of logical processors assigned
	- System image thinks it has 100% of its number of processors
- Dedicated processors
	- $\degree$  Physical processor dedicated to a partition 100% of the time
	- Accumulates both CPU using and wait/idle time
- Shared logical processors
	- Physical processor that can be share among one or more partitions
	- Physical processors not dedicated to <sup>a</sup> particular partition

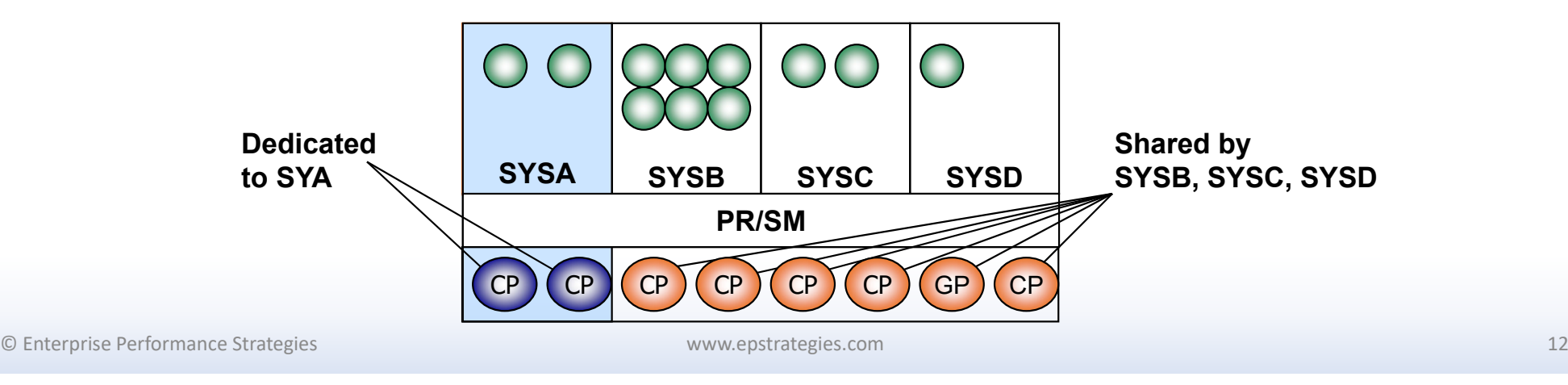

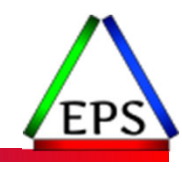

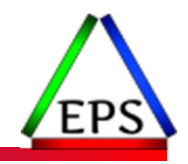

## Example of RMF Partition Data Report

#### P A R T I T I O N D A T A R E P O R T

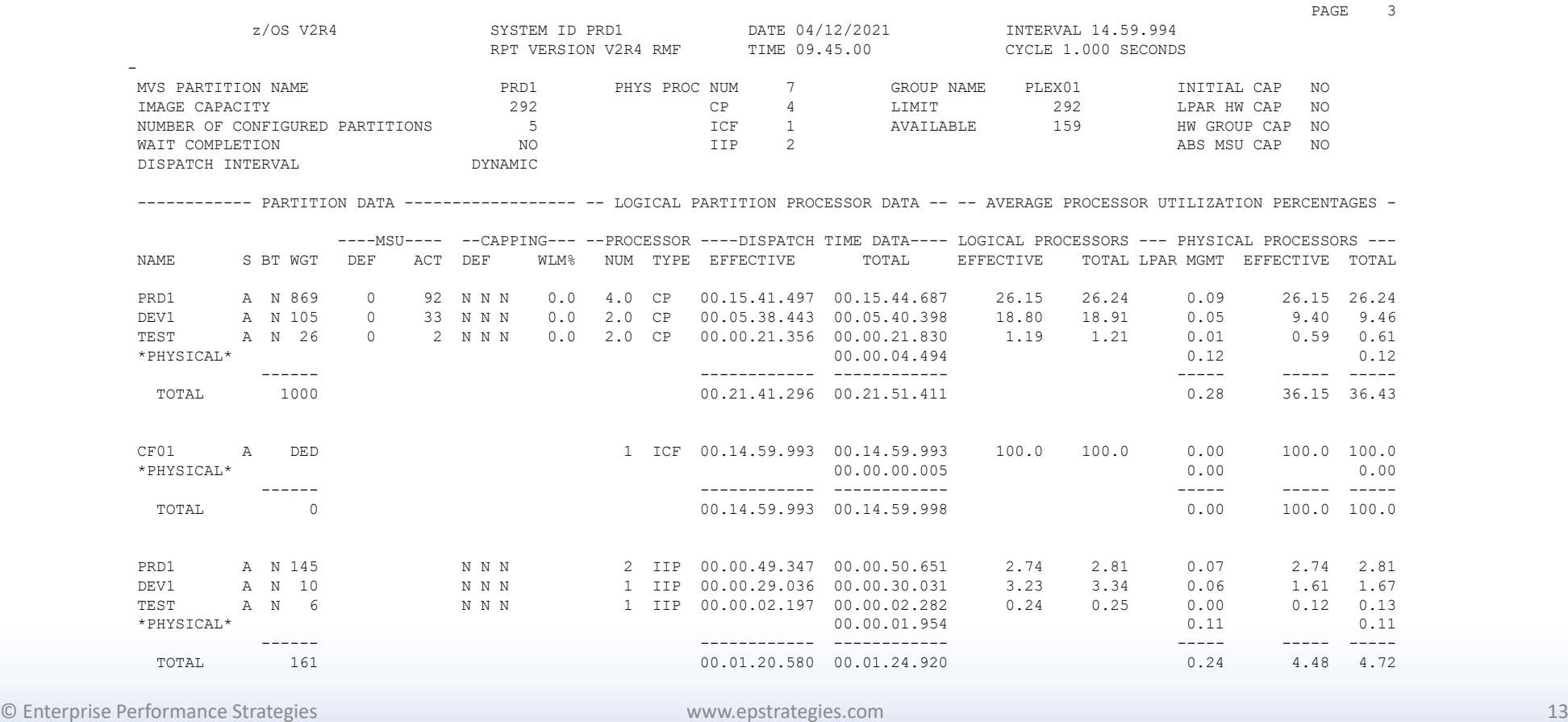

© Enterprise

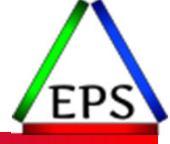

#### www.epstrategies.com © Enterprise Performance Strategies 14 PRODUCED BY CMF ANALYZER (6.2.00 RSL 1910) CPU UTILIZATION REPORT CHANGED AND REPORT CHANGED 22 BMC Software, Inc. The Software, Inc. BMC SOFTWARE, INC. The REPORT DATE: 15 OCT 28 16.04 REOD 12 OCT 21 09.00.00 12 OCT 21 10.00.00 HOUSTON, TX. SYSTEM ID: SYSTEM ID: SYS1 Z 2.04.0 ACTL 12 OCT 21 09.00.00 12 OCT 21 09.20.00 REPORT CYCLE: CYCLE099 BASED ON REC TYPE/# RECS/# SAMPLES/REC HOURS: 70-1/2/2,394/0.33 0---------------------------------------------------- PARTITION DATA SECTION ------------------------------------------------------0 MVS PARTITION NAME = SYS1 NO. OF IMAGE CAPACITY = 1,245 DISPATCH INTERVAL = DYNAMIC INITIAL NO CAPACITY GROUP NAME = ------- CAPACITY GROUP LIMIT = --- THEAR HW NO PHYSICAL PROCESSORS = 38 CAPACITY AVAILABLE = N/A GROUP HW NO CP = 9 ABS MSU NO  $CBP$  = 0  $IFL = 13$  $ICF = 5$ ZIIP = 11 -LOG PRCR- ----- MSU ------ -CAPPING-- -% DISP LOG ----% DISP PHY--- PARTITION STATUS WEIGHT BT CNT TYPE DEF USED %DEF %WLM DEF TOTAL EFFTV TOTAL EFFTV OVH CPU DISPATCH PERCENT --------- ------ ------ ---- ---- ---- ---- ---- ---- ---- ---- ----- ----- ----- ----- ----- ---------------------SYS1 ACTIVE 500 - 5 CP --- 645 --- 0.0 --- 62.24 62.04 34.58 34.47 0.11 .PPPPPPP SYS2 ACTIVE DED - 3 CP --- --- --- 0.0 --- 100.00 99.98 33.33 33.33 0.00 .PPPPPPP SYS3 ACTIVE 410 - 5 CP --- 412 --- 0.0 --- 39.77 39.58 22.09 21.99 0.11 .PPPP SYS6 ACTIVE 30 - 2 CP --- 20 --- 0.0 --- 4.72 4.65 1.05 1.03 0.02 . DEV1 ACTIVE 40 - 2 CP --- 10 --- 0.0 --- 2.45 2.36 0.54 0.53 0.02 . DVT1 ACTIVE 10 - 2 CP --- 7 --- 0.0 --- 1.73 1.67 0.38 0.37 0.01 . DVX1 ACTIVE 10 - 2 CP --- 6 --- 0.0 --- 1.41 1.35 0.31 0.30 0.01 . PHYSICAL 0.40 0.40 . ------ ----- ----- ----- . TOTAL 1,000 92.7 92.0 0.68 .PPPPPPPPPPPPPPPPPP . SYS1 ACTIVE 500 - 6 ZIIP --- --- --- --- --- 11.53 11.49 6.29 6.27 0.02 .P SYS2 ACTIVE DED - 3 ZIIP --- --- --- --- --- 100.00100.00 27.27 27.27 0.00 .PPPPP SYS3 ACTIVE 400 - 5 ZIIP --- --- --- --- --- 13.43 13.37 6.10 6.08 0.03 .P SYS6 ACTIVE 40 - 2 ZIIP --- --- --- --- --- 0.49 0.48 0.09 0.09 0.00 . DEV1 ACTIVE 40 - 2 ZIIP --- --- --- --- --- 0.25 0.24 0.05 0.04 0.00 . DVT1 ACTIVE 10 - 2 ZIIP --- --- --- --- --- 0.24 0.23 0.04 0.04 0.00 . DVX1 ACTIVE 10 - 2 ZIIP --- --- --- --- --- 0.24 0.23 0.04 0.04 0.00 . PHYSICAL 0.08 0.08 . ------ ----- ----- ----- . 40.0 39.8 0.13 .PPPPPPPP

.

Example of CMF Partition Data Report

## Partition Data Report Overview

#### ● Header data

- $\degree$  Information about the partition where the measurement were collected
- $\bullet$ <sup>o</sup> Static PR/SM configuration information

#### ● Partition data

- $^{\circ}$ What partitions are configured on the physical machine
- $\bullet$ What may be running in those configured partitions
- $\bullet$ Configuration information that influence how PR/SM will manage each partition (weighting of shared resources, capping indicator)

#### ● Logical partition processor data

- $^{\circ}$ Number of logical processors assigned to each partition
- $^{\circ}$ **OF** MSU and Capping measurements
- $\bullet$  $\degree$  Partition's effective dispatch time
- ◦ $\degree$  Partition's total dispatch time
- ● Average processor utilization percentages
	- $\bullet$ Logical constraint percentages
	- $\bullet$ Physical constraint percentages
	- PR/SM management time percentages

© Enterprise Performance Strategies 15

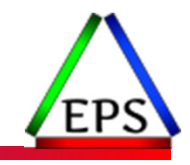

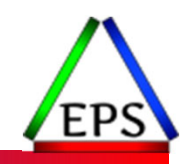

## RMF Partition Data Report - Heading

### ●Top part of report is used to understand

- MVS partition name
- $\bullet$ Image capacity ‐‐ information related to software pricing
- Number of configured partitions
- Number of physical processors in total and per type
- Wait completion indicator
- Dispatch interval Number of physical processors (CP, IIP, ICF, IFL)

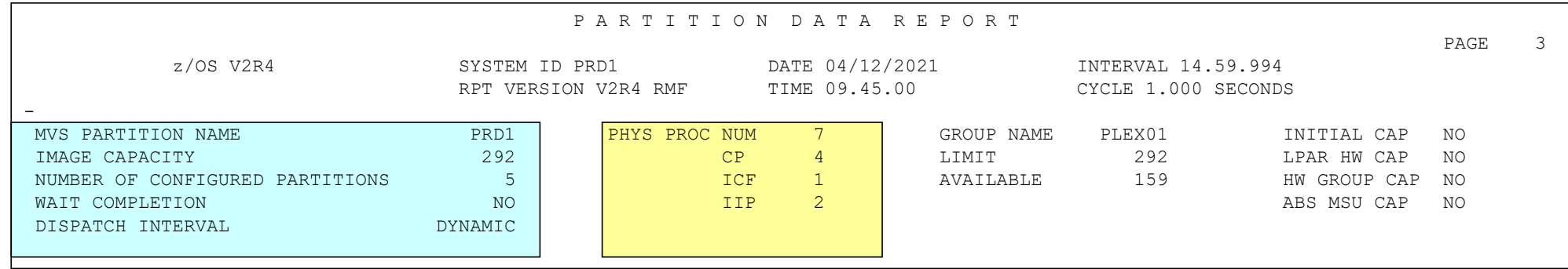

# RMF Partition Data Report

### **• Image Capacity**

- CPU capacity available to the z/OS image
- Measured in MSUs (millions of service units) per hour

### ● The field is calculated as minimum of the following capacities:

- The capacity based on the partition's logical CP configuration
- $\degree$  The defined capacity limit of the partition, if available (image softcap)
- $\bullet$  $\degree$  The capacity limit of the related WLM capacity group, if the partition belongs to a capacity group.

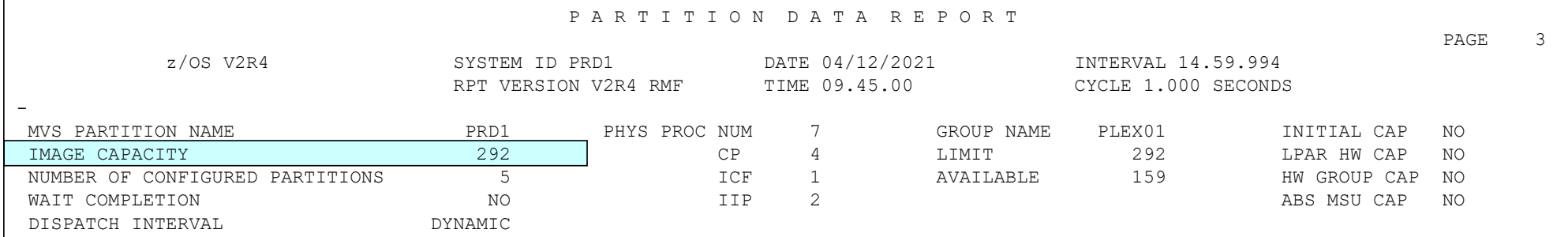

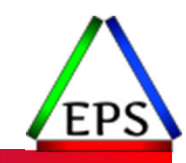

# (PR/SM) Dispatching

### ● Dispatch Time

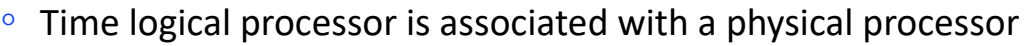

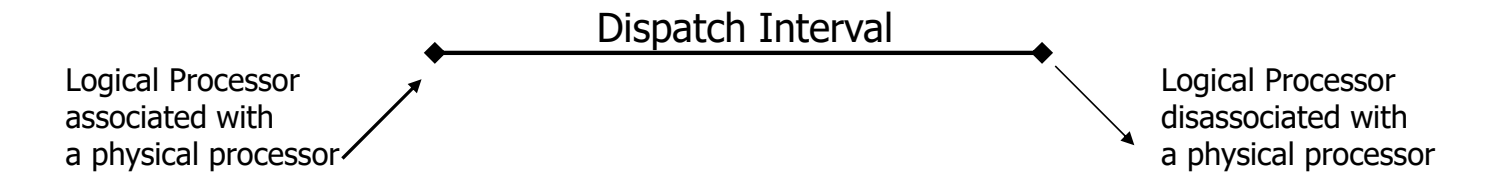

#### ● Wait Completion

◦ When z/OS voluntarily gives up the CPU, it is going into <sup>a</sup> 'wait' state

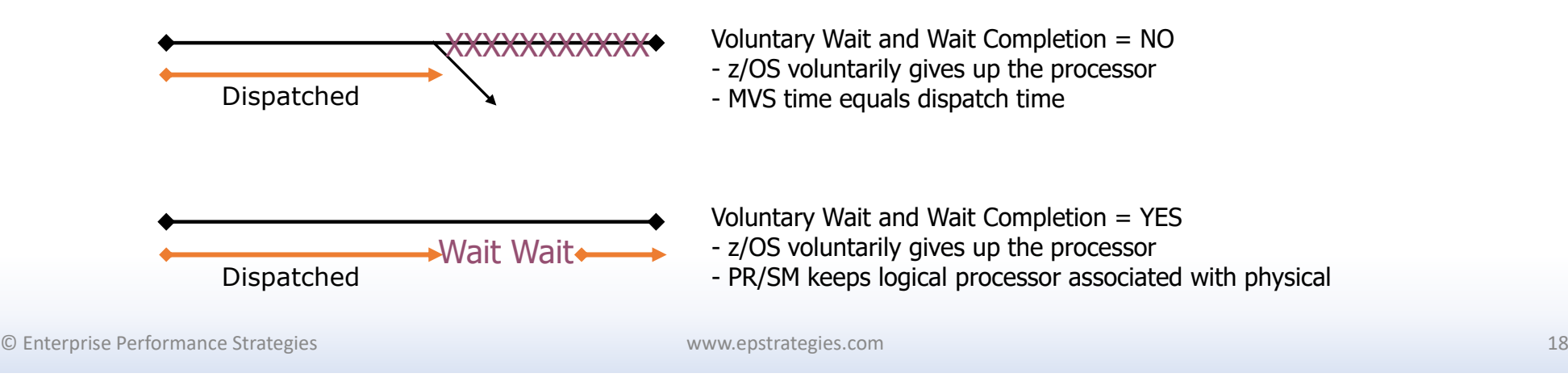

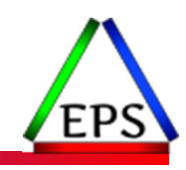

## RMF Partition Data Report - Heading

#### ● Wait completion

- Recommend 'No'
- When z/OS voluntarily gives up the CPU, it is going into <sup>a</sup> 'wait' state
	- No PR/SM will un‐dispatch the logical processor from the physical
	- Yes PR/SM allows z/OS to keep physical processor until the end of the dispatch interval

#### ● Dispatch Interval

- Recommend 'Dynamic'
- Dynamic PR/SM dynamically determines the dispatch interval length
- Number time (in milliseconds) of the static dispatch interval

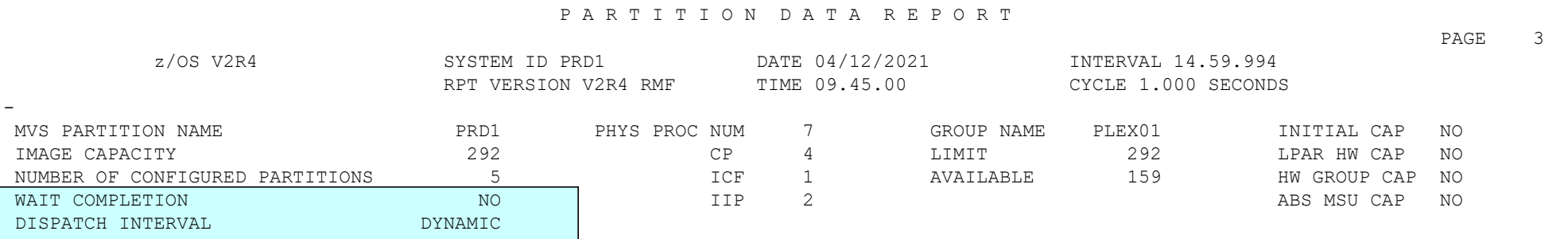

## RMF Partition Data Report

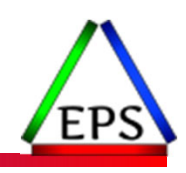

- Provides information on number of configured physical processors
	- Total number of processors
	- Then broken down by processor type
		- Number of CPs
		- ◦• Number of IFLs
		- ◦Number of ICFs
		- Number of IIPs (zIIPs)

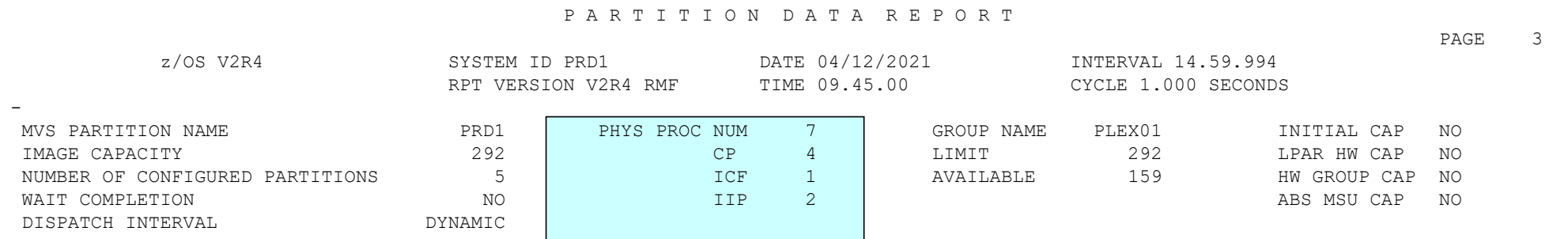

### RMF Partition Data Report – Partition Data

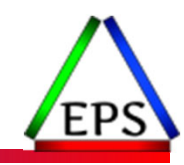

### ●Provides partition configuration information

- Name
- Status
- Weighting share of resources
- Defined and consumed service units
- Capping information

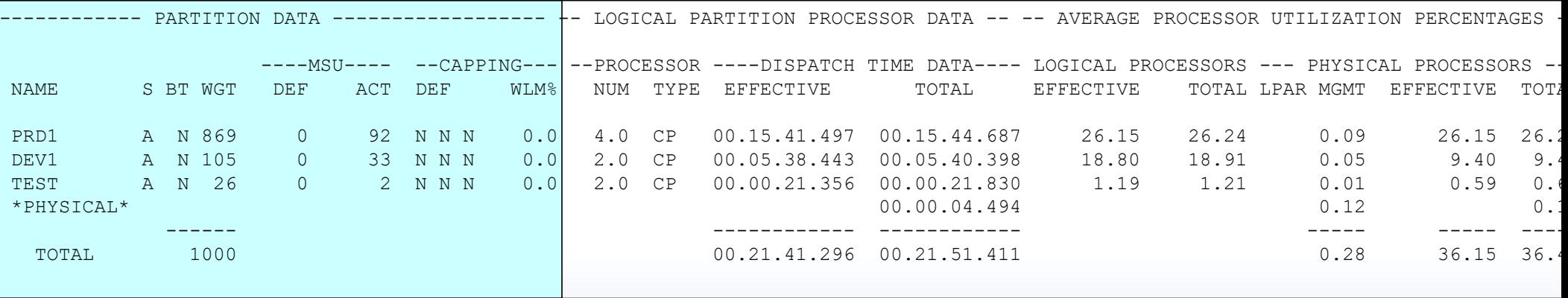

© Enterprise Performance Strategies 21

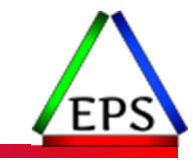

## RMF Partition Data Report – Partition Data

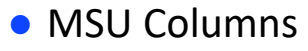

- Shows capacity information for <sup>a</sup> partition in terms of MSUs per hour.
	- DEF ‐ Defined capacity limit of the partition
	- $\degree$  ACT Actual consumption by the partition based on the Effective Dispatch time
- Capping columns
	- Shows capping information for <sup>a</sup> partition
		- DEF ‐ YES or NO : The capping option of the partition (as set on HMC)
		- WLM% ‐ Percentage of time when WLM capped the partition

#### Capping DEF

- •• The first character (Y or N) indicates whether "Initial Capping ON" has been set.
- •• The second character (Y or N) indicates whether an absolute physical hardware capping limit (maximal number of CPUs) has been defined.
- •• The third character (Y or N) indicates whether an absolute hardware group capping limit (maximal number of CPUs) has been defined.

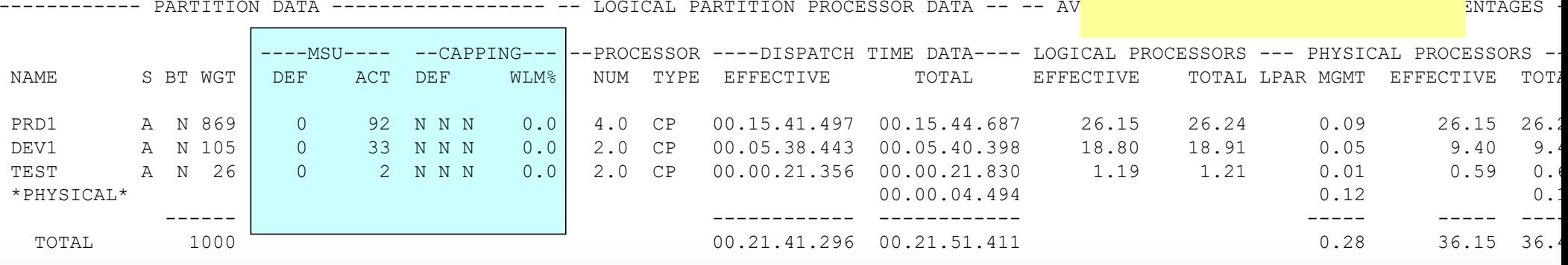

© Enterprise Performance Strategies 22

### RMF Partition Data Report – Dispatch Time Data

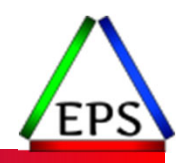

● Center of report is used to understand

- Effective Dispatch Time
- Total Dispatch Time
- Both reported in HH:MM:SS.ttt time value

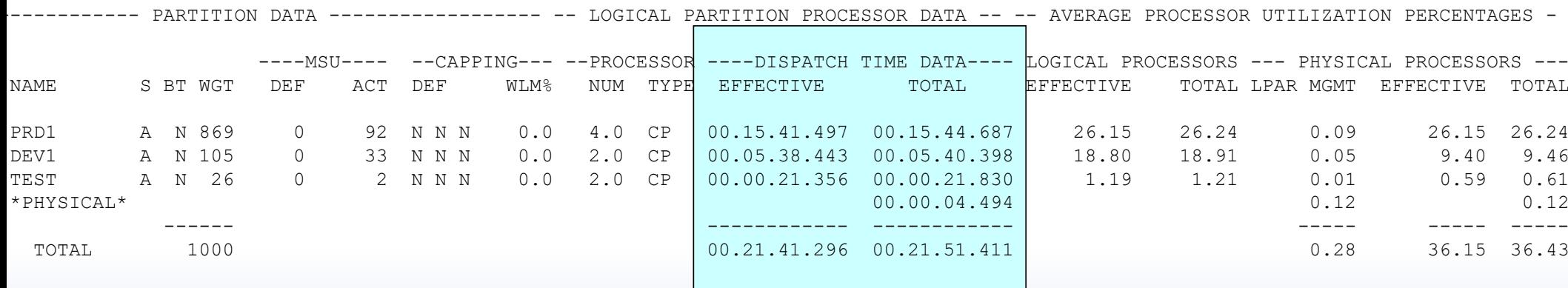

Dispatch Time

- Partition Effective Dispatch Time
	- Time <sup>a</sup> physical CPU was dispatched to <sup>a</sup> logical CPU during measurement interval
		- Think of this as time that z/OS system and the workloads got to use the physical CPU
	- For \*PHYSICAL\* this value is blank
- Partition Total Dispatch Time
	- Includes Effective Dispatch Time plus LPAR Management time
	- $\bullet$  $\degree$  For \*PHYSICAL\* this value is includes the processor time that cannot be attributed to any one partition
	- Time that LPAR spent managing itself
- LPAR Management Time = Delta between Total Time and Effective Time
	- Time PR/SM spent managing <sup>a</sup> particular partition

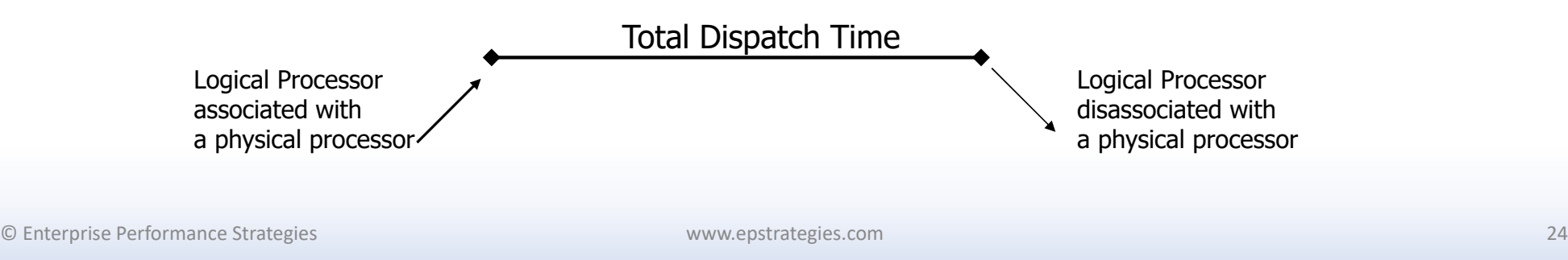

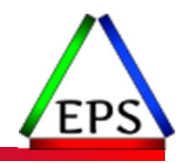

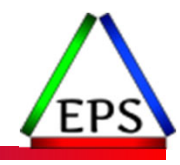

# Remember

When Wait Completion is NO

If z/OS goes into <sup>a</sup> Wait State, PR/SM takes the physical processor away from the logical processor

So, <sup>a</sup> partition is only busy when dispatched, so dispatch time is how much CPU the partition used.

Do we still even care about logical utilization times?

# LPAR Terminology Review

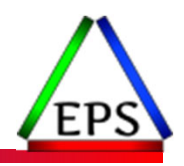

● Say SYSC is using 100% of its logical capacity

● Would adding another physical CPU to the CEC help?

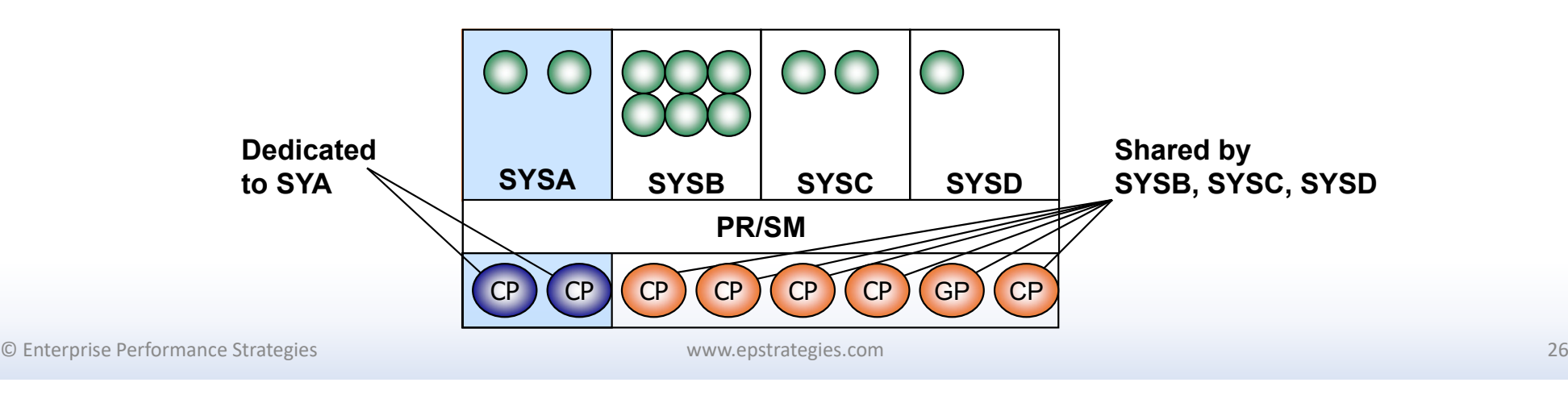

### RMF Partition Data Report – Utilization Values

- Right hand side of report is used to understand
	- System utilizations (effective and total)
	- $\bullet$ ° Percent of time that PR/SM used to manage the partition, and percent of time that PR/SM used to manage PR/SM (\*PHYSICAL\*)

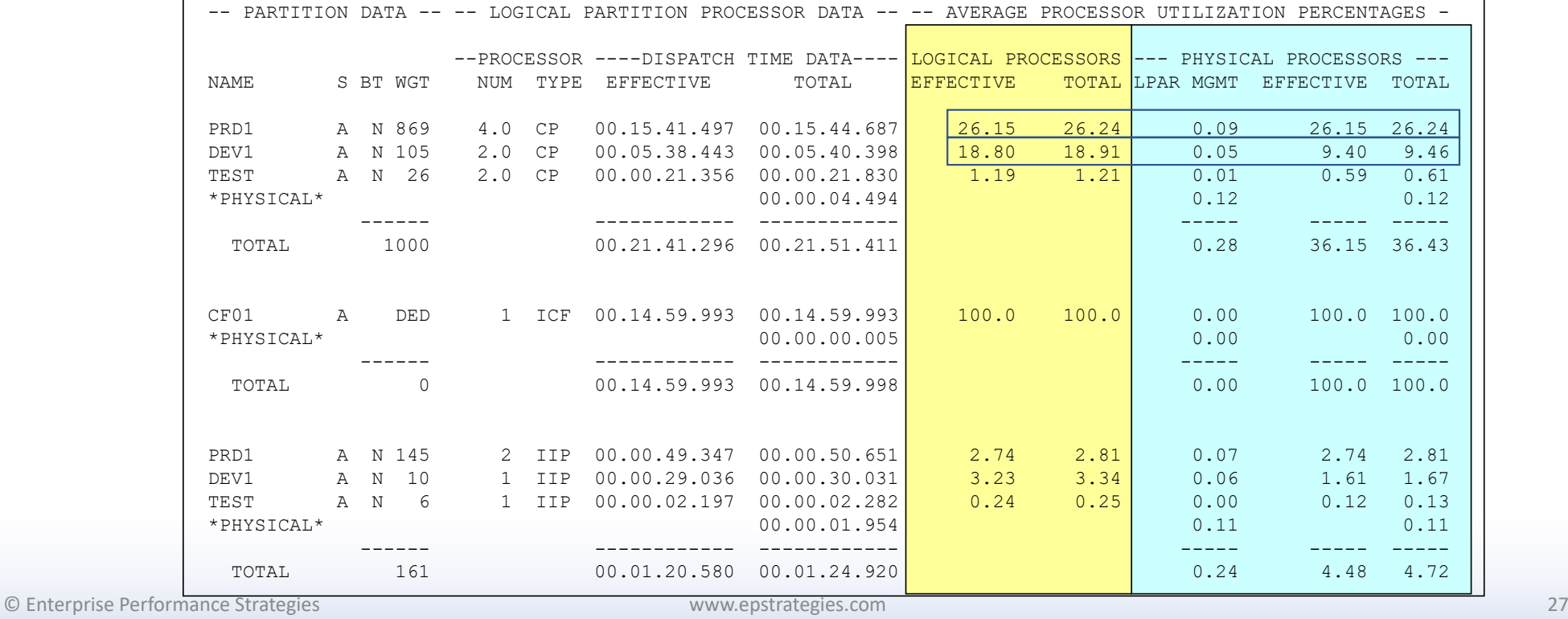

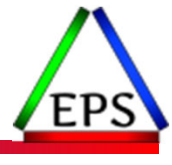

# Logical Processor Utilizations

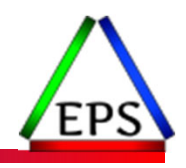

### ● Logical utilizations

- $\degree$  Helps to understand the utilization of the constraint due to the number of logical processors assigned to the partition
- Logical Processor Utilization Effective
	- Percentage of the measurement interval that the partition was utilizing <sup>a</sup> logical processor on behalf of itself

∑ Partition Effective Dispatch Times No of Logical Processors ∗ Online Time  $-*100$ 

- Logical Processor Utilization Total
	- $\degree$  Percentage of the measurement interval that the partition was utilizing a logical processor on behalf of itself and for LPAR management time attributed to the partition

∑ Partition Total Dispatch Times No of Logical Processors ∗ Online Time  $- * 100$ 

© Enterprise Performance Strategies 28

# Physical Processor Utilizations

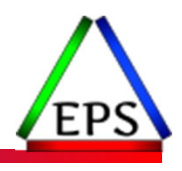

- Physical utilizations
	- $\degree$  Helps to understand the utilization of the constraint due to the number of physical processors active on the machine
- Physical Processor Utilization Effective
	- Percentage of the measurement interval that the partition was utilizing <sup>a</sup> physical processor on behalf of itself
	- Online time is related to the interval time. A single CPU cannot be online longer than measurement interval

∑ Partition Effective Dispatch Times No of Physcial Processors ∗ Online Time ∗ 100

- Physical Processor Utilization Total
	- $\degree$  Percentage of the measurement interval that the partition was utilizing a physical processor on behalf of itself and for LPAR management time attributed to the partition
	- $\bullet$  $\degree$  Online time is related to the interval time. A single CPU cannot be online longer than measurement interval

∑ Partition Total Dispatch Times No of Physical Processors ∗ Online Time  $-*100$ 

© Enterprise Performance Strategies 29

## LPAR Management Times and Utilizations

- LPAR Management Time
	- Time PR/SM spent managing <sup>a</sup> partition
	- $\bullet$  $\degree$  For the partition '\*PHYSICAL\*", this is the amount of time PR/SM spent managing itself. It is time that could not be attributed to any single partition.
- Physical Processor Utilization LPAR Management
	- Percentage of the measurement interval that PR/SM spent managing the partition. It is reported as <sup>a</sup> percentage of total physical time possible

 $\frac{\sum \text{Partition Total}}{\text{Dispatch Times}} - \frac{\sum \text{Partition Effective}}{\text{Dispatch Times}} \times 100$ No of Physcial Processors \* ₹ Interval Time

●\*PHYSICAL\* Partition

> ∑ Partition Total Dispatch Time for partition PHYSICAL  $-*100$

No of Physical Processors  $*$  ₹ Interval Time

© Enterprise Performance Strategies 30

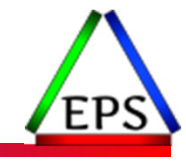

### RMF Partition Data Report – Machine Utilization Values

#### ● Total lines

- Reports the total utilization of the physical processors on the machine
- Provides a view of total utilization by all LPARs of physical processor resource

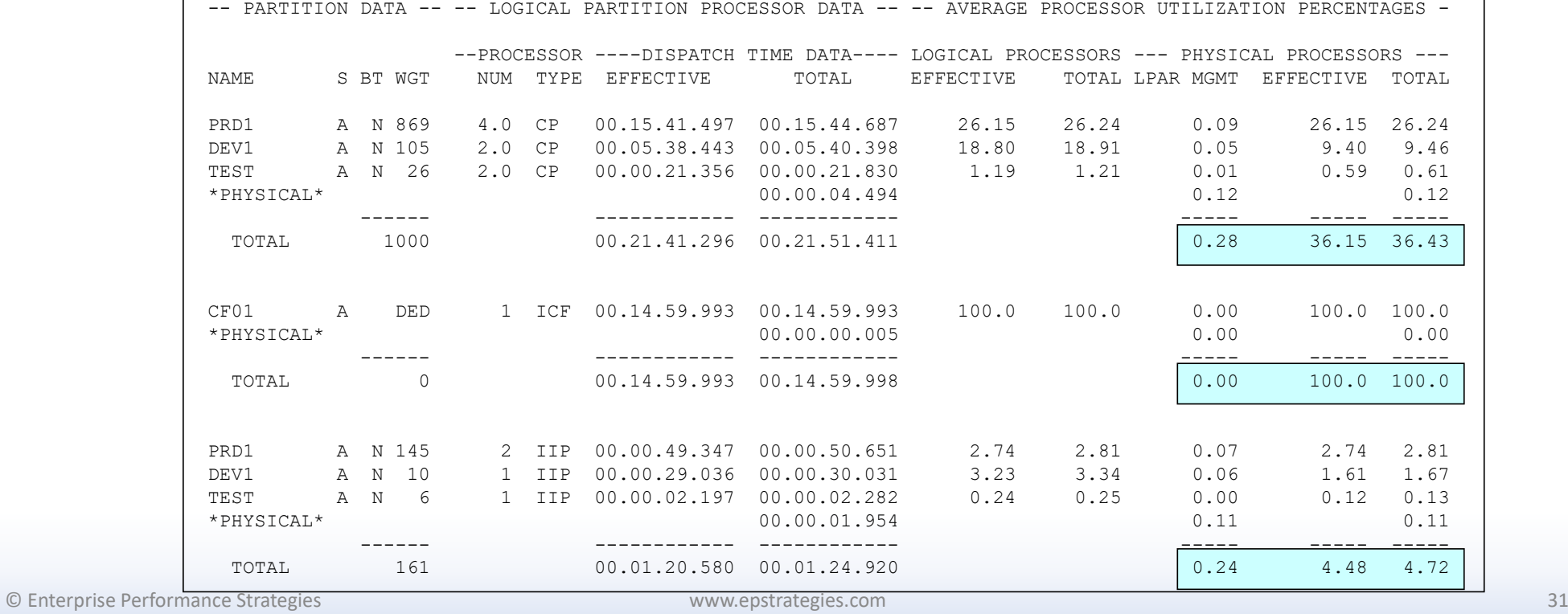

## Example of Physical Processor Busy

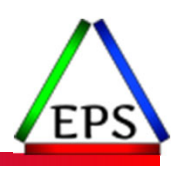

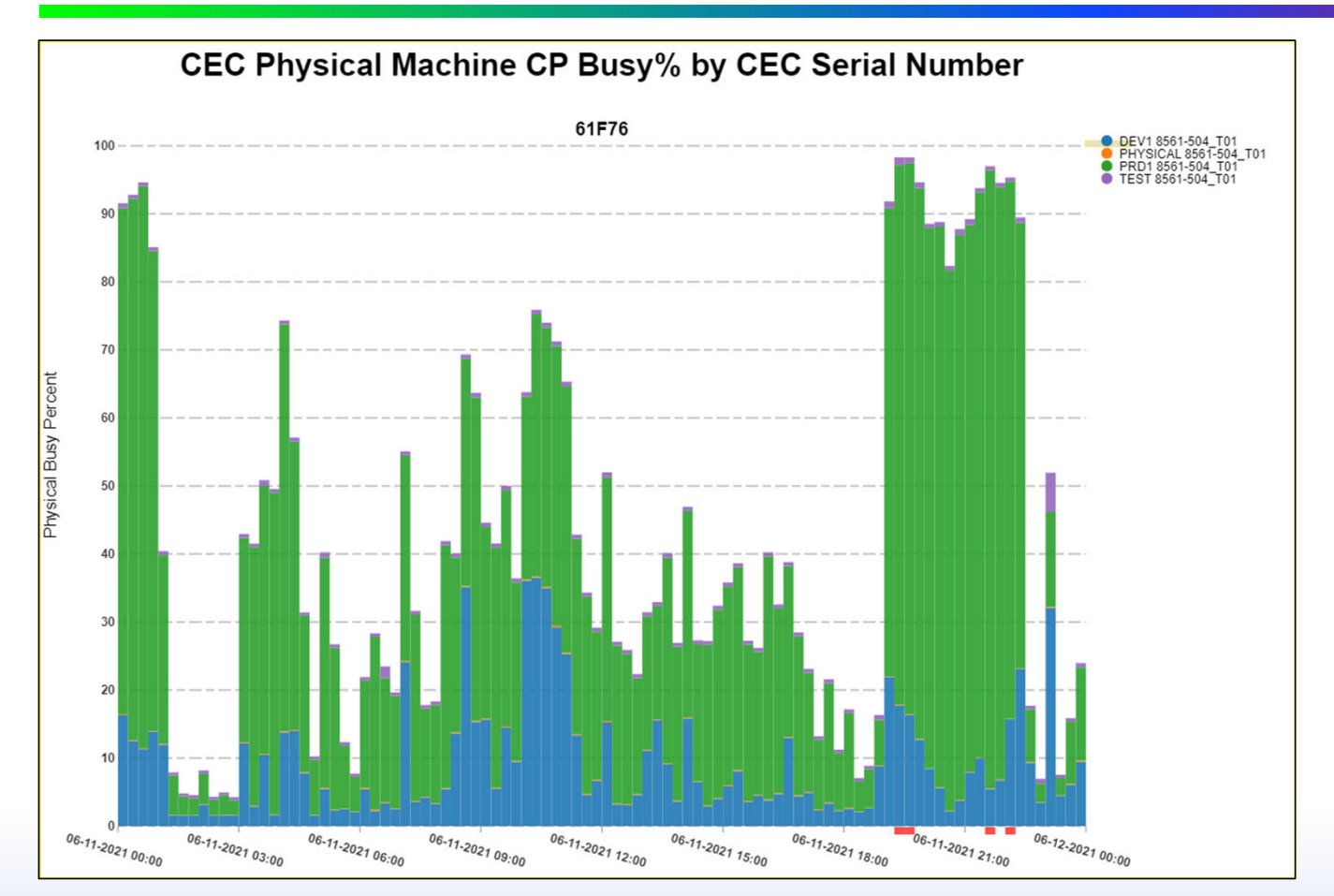

For each logical partition, the physical utilization of the machine is <sup>a</sup> function of the number of physical processors.

The partitions of all partitions is based on the number of physical processors of the machine, and not the number of logical processors assigned to the partition.

www.epstrategies.com

Enterprise Performance Strategles, Inc. ©

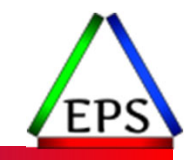

## Physical Machine Utilization as Line Chart

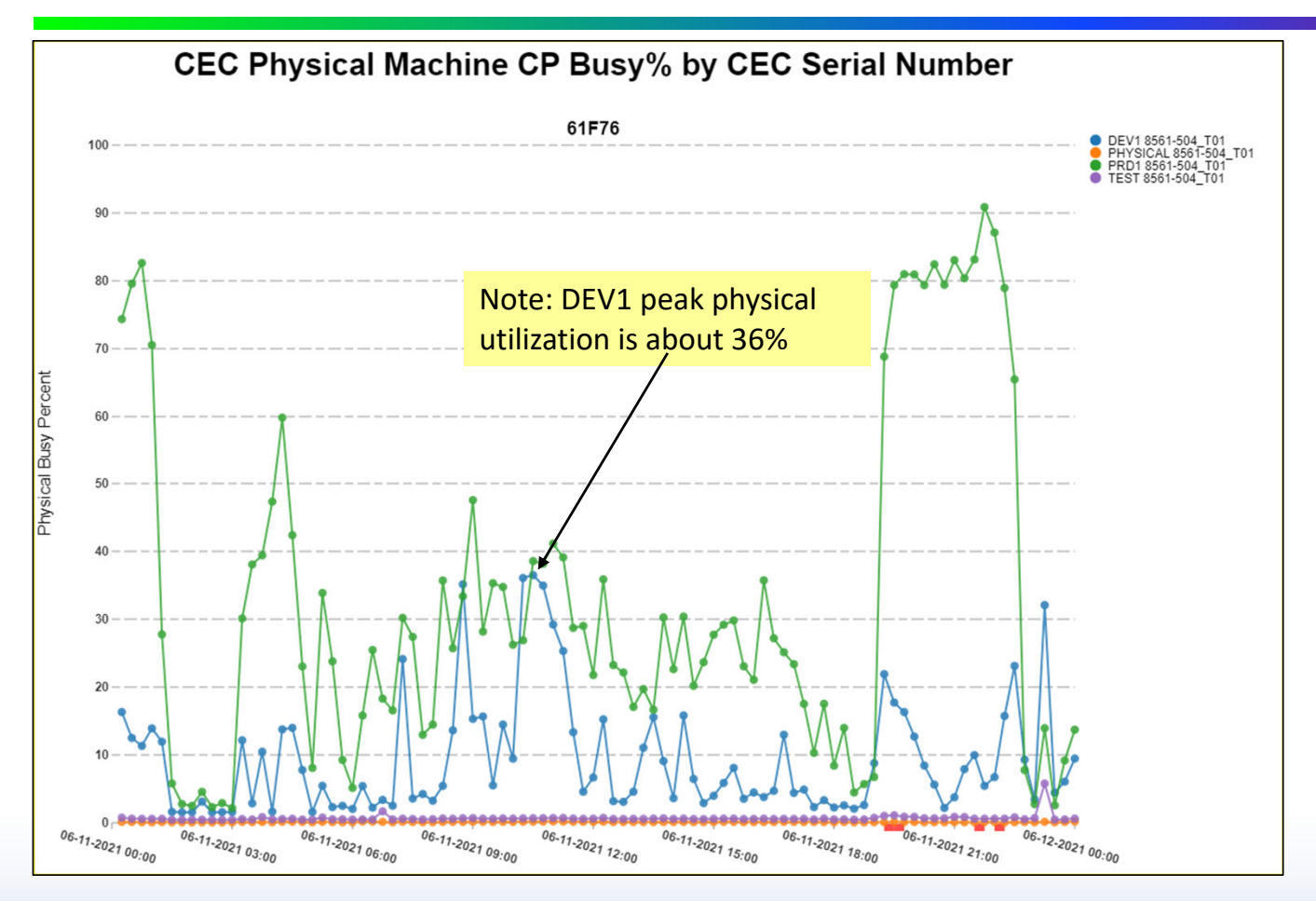

For each logical partition, the physical utilization of the machine is <sup>a</sup> function of the number of physical processors.

The partitions of all partitions is based on the number of physical processors of the machine, and not the number of logical processors assigned to the partition.

© Enterprise Performance Strategies 33

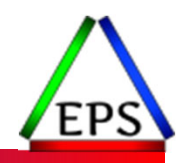

## Example of Logical Processor Busy

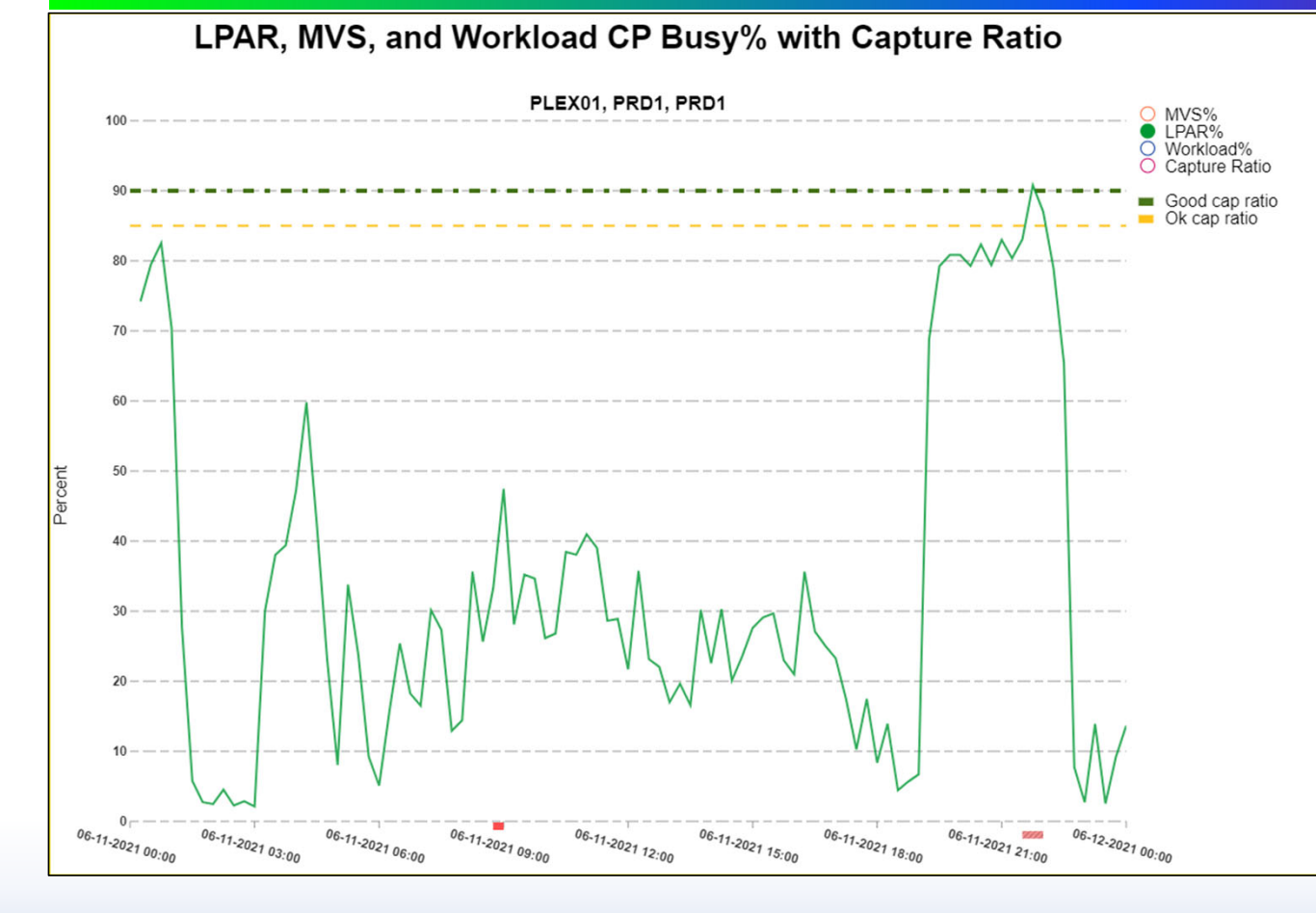

When the number of logical processors assigned to <sup>a</sup> partition is equal to the number of physical processors on the CEC, the LPAR utilization for that LPAR will equal the physical utilization for that LPAR.

www.epstrategies.com

Enterprise Performance Strategies, Inc. ©

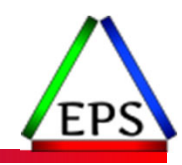

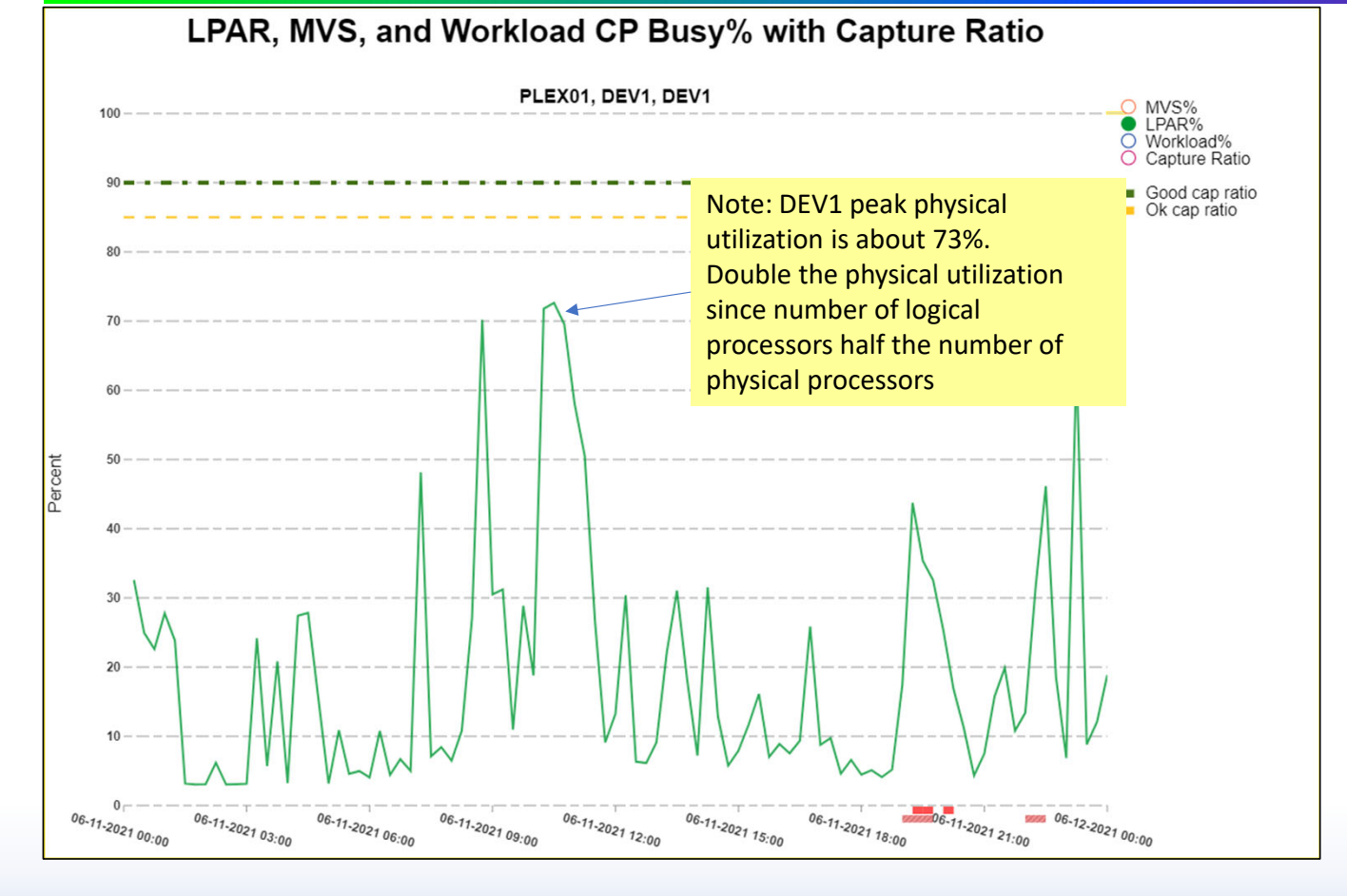

When the number of logical processors assigned to <sup>a</sup> partition is NOT equal to the number of physical processors on the CEC, the LPAR utilization for that LPAR will be higher since we are looking at the constraint of the number of logical processors.

www.epstrategies.com Enterprise Performance Strategies, Inc. © <sup>35</sup>

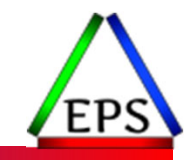

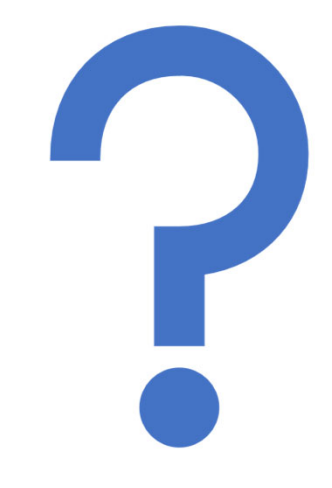

### Questions?

Instructor: Peter

ww. Enterprise Performance Str**ategies, Applicate gies Gold of SMF** 99s - 36 – 36 – 10 MHz enterprise Performance Str**ategies, Applicate gies Com** Midden Gold of SMF 99s - 36 – 10 MHz enterprise Performance Str**ategies, A**